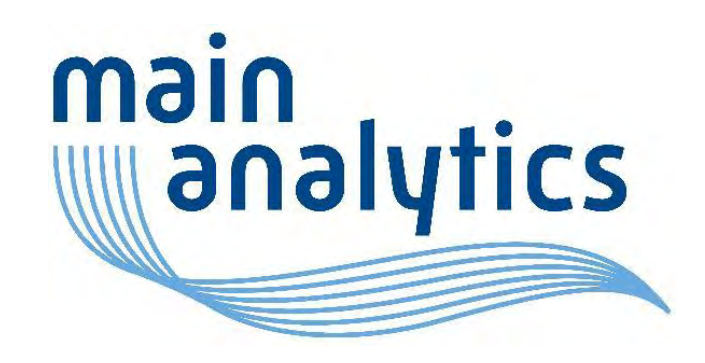

#### SQLDF: SQL für R-Einsteiger leicht gemacht 30-Mar-2023

**www.mainanalytics.de Julia Psenner julia.psenner@mainanalytics.de**

#### Content

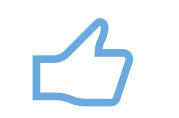

 $\overline{\blacksquare}$ 

**Introduction The package SQLDF Connection to data** 

**base**

 $\{ \}$ 

**Coding differences and similarities**

#### $\beta$ **Timing comparison**

**Conclusion**

2

**PROC SQL** vs. **SQLDF**

**SQLDF** vs. traditional R

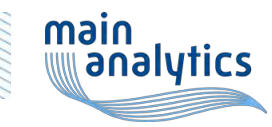

#### Introduction

Effective data processing  $\rightarrow$  SQL queries

Include SQL queries in other languages

- SAS (**PROC SQL**)
	- Most common way to use SQL queries in clinical context
- R (**SQLDF**)
	- Growing popularity due to shift to open source programming
	- Easy way for traditional SAS users to perform SQL queries in R

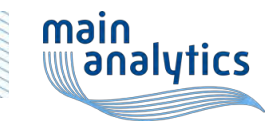

### The package **sqldf**

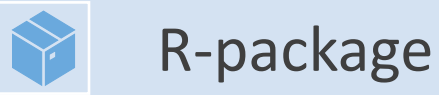

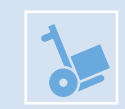

#### Install with **install.packages('sqldf')**

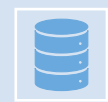

Functions included in Package:

**read.csv.sql** → Read file filtered by SQL **read.csv2.sql** → Read file filtered by SQL sqldf → SQL select on data frames

[Reference: https://www.rdocumentation.org/packages/sqldf/versions/0.4-11](https://www.rdocumentation.org/packages/sqldf/versions/0.4-11)

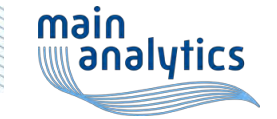

#### Connection to database

When SQL query is executed, a data base (DB) is built in the backend

Default:

• PROC SQL: internal DB • SQLDF: builds SQLite DB

> Pay attention on which DB the connection is built, because there are some differences in coding.

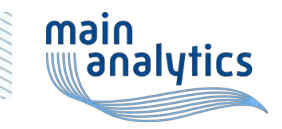

## Coding differences and similarities

#### SAS R

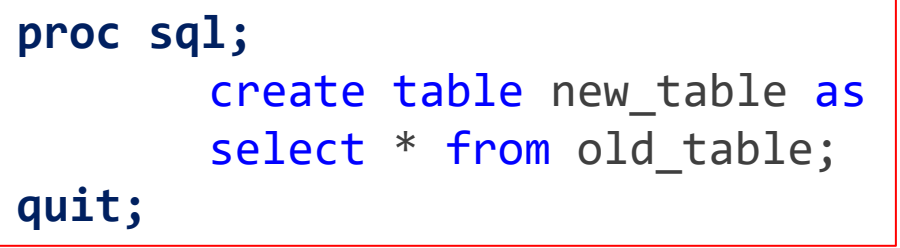

```
install.packages("sqldf")
library(sqldf)
```
new\_table <- sqldf("select \* from old\_table")

- No need for package
- Create new table with statement "create table … as"
- SQL statement in one data step
- Need to install and load package "sqldf"
- Create new table with assignment  $(''-'' or ''='')$
- SQL statement in parenthesis and quotation mark

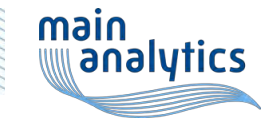

### Select, where, order by

randomdf

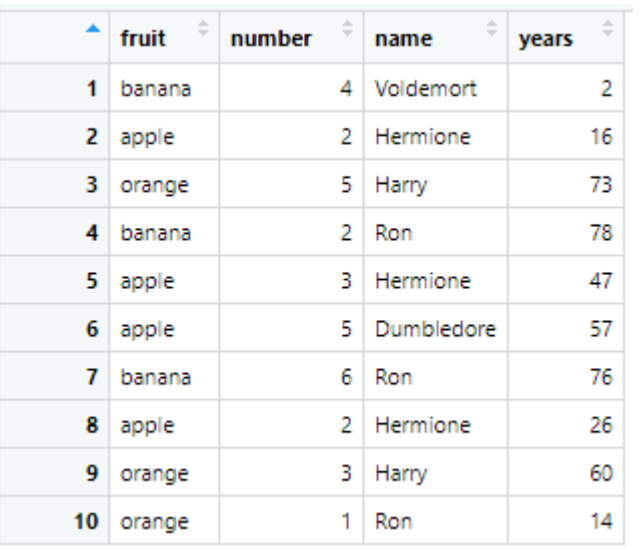

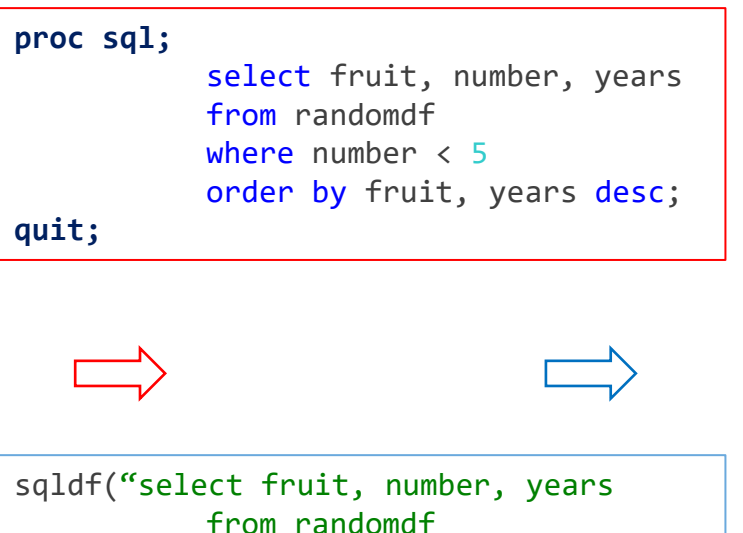

where number < 5

order by fruit, years desc")

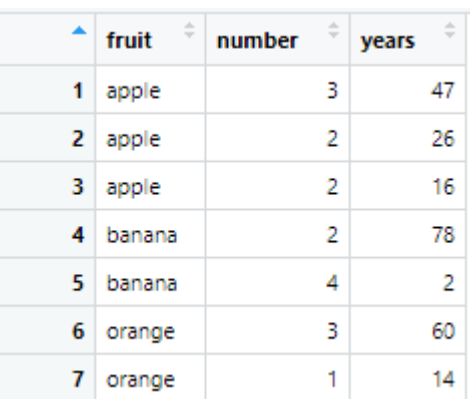

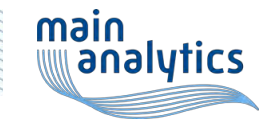

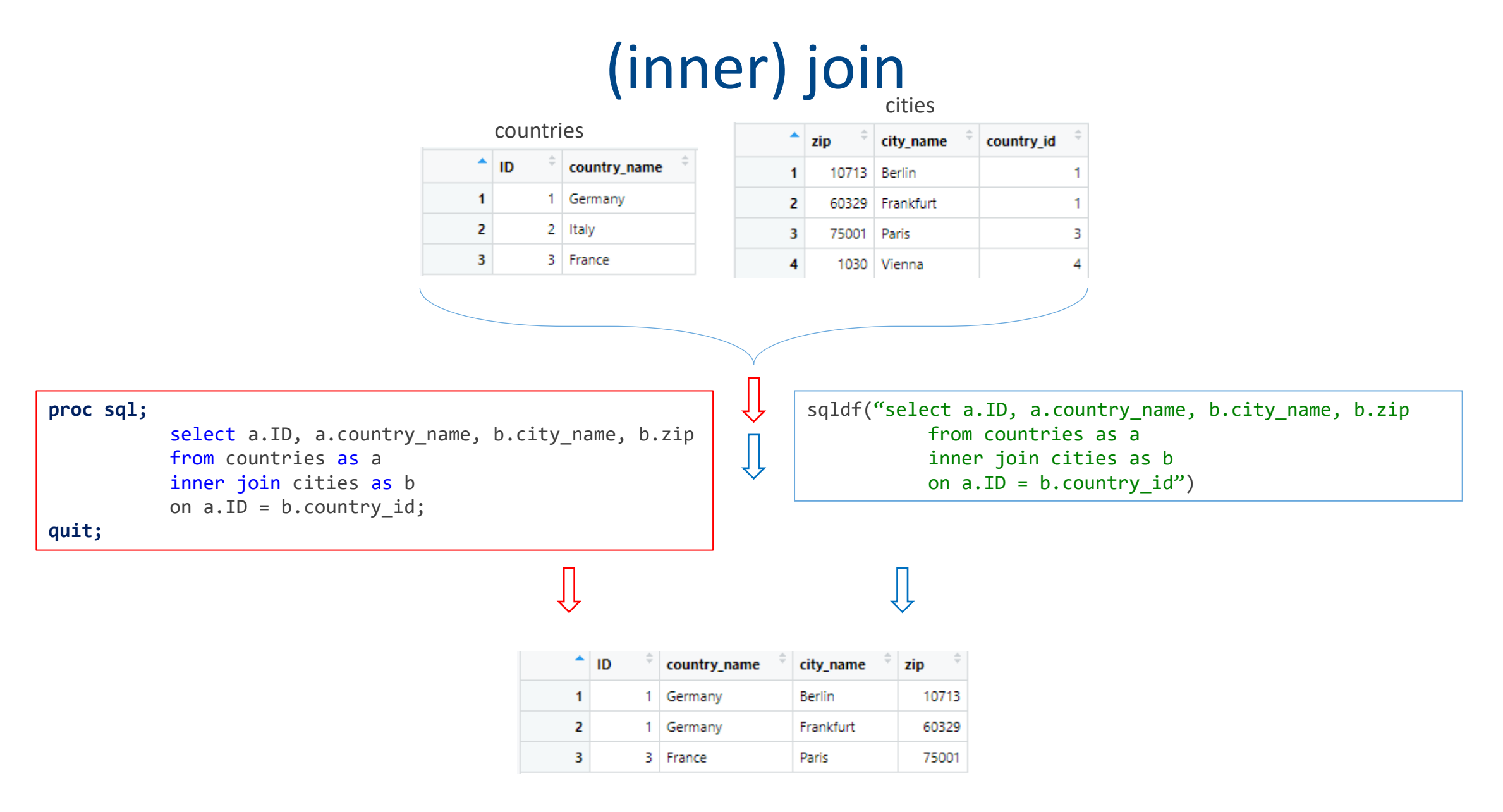

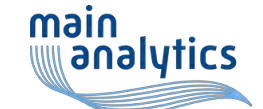

## Full (outer) join

#### countries  $\blacktriangle$ ID country\_name 1 Germany  $\mathbf{1}$ 2 Italy 2  $\overline{3}$ 3 France

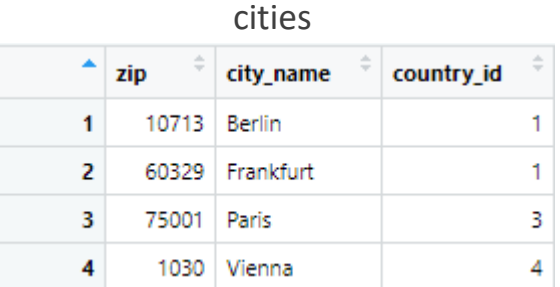

#### **proc sql;**

**quit;**

select a.ID, a.country name, b.city name, b.zip from countries as a full join cities as b on a.ID = b.country\_id;

sqldf("select a.ID, a.country\_name, b.city\_name, b.zip from countries as a full join cities as b on  $a.ID = b.country_id")$ 

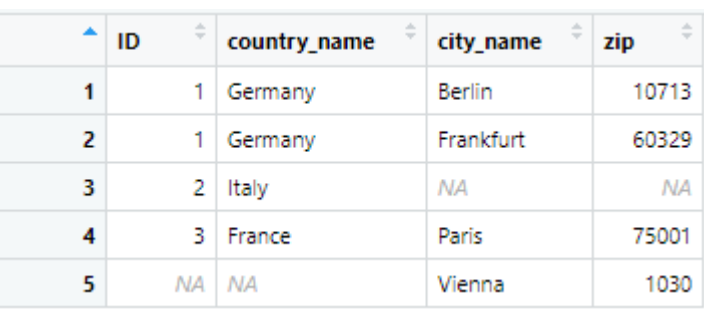

 $\bigcup$ 

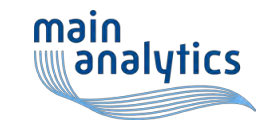

## Missing values

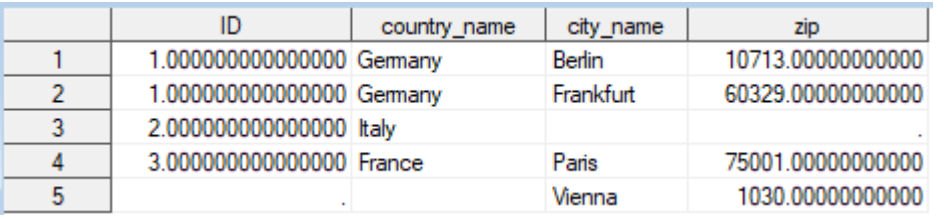

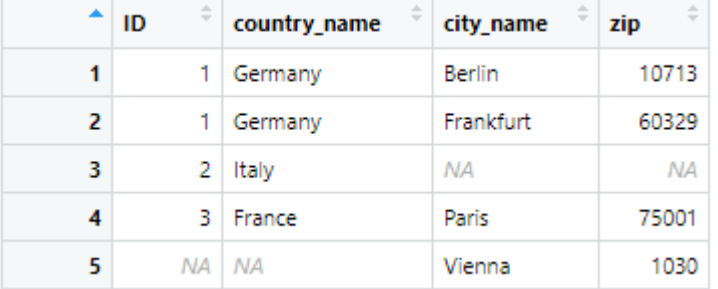

#### **proc sql;**

select country\_name, city\_name from city\_country where zip is not null and country name is not null; **quit;**

sqldf("select country name, city name from city country where zip is not null and country name is not null")

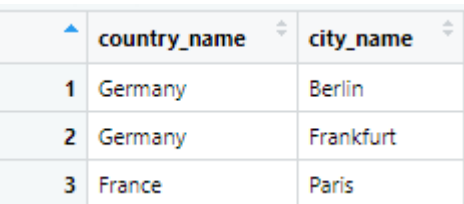

Although missing values are displayed differently, "is not NULL" leads to the same outcome

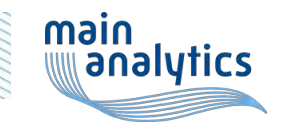

#### Text operators

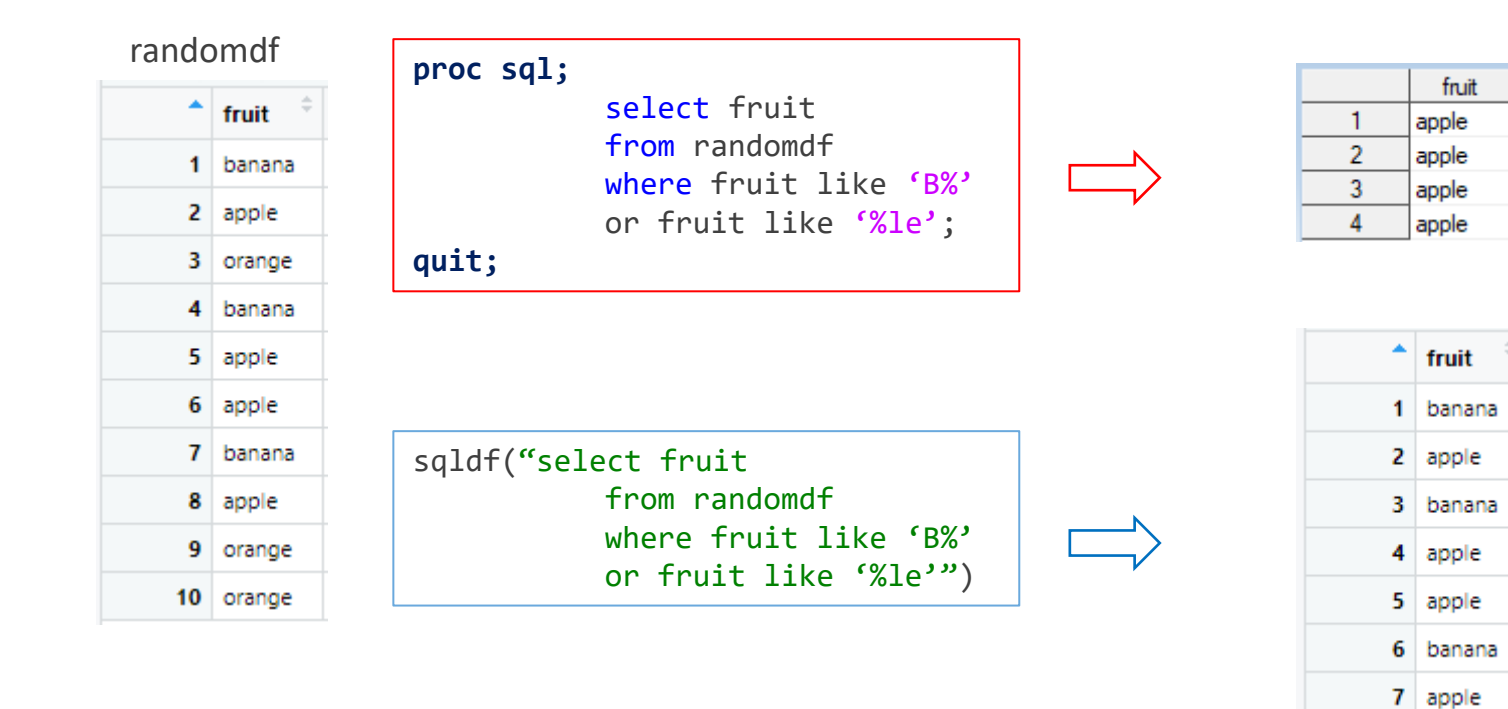

Note: SQLDF is not case sensitive!

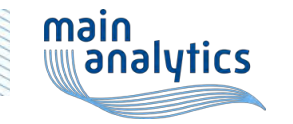

# Integer division leads to integer value in R

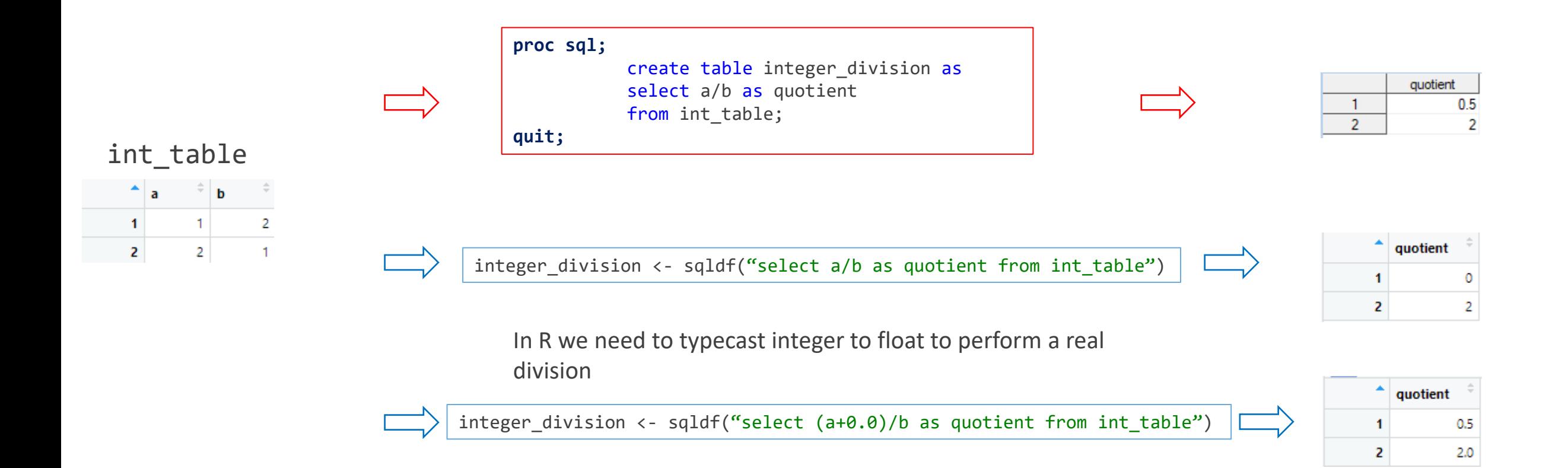

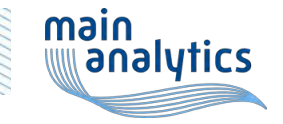

# Aggregat functions

Aggregate functions work the same way, but unlike in PROC SQL, the new variables do not need to be renamed in SQLDF. Caution: the function calculating standard deviation is called differently.

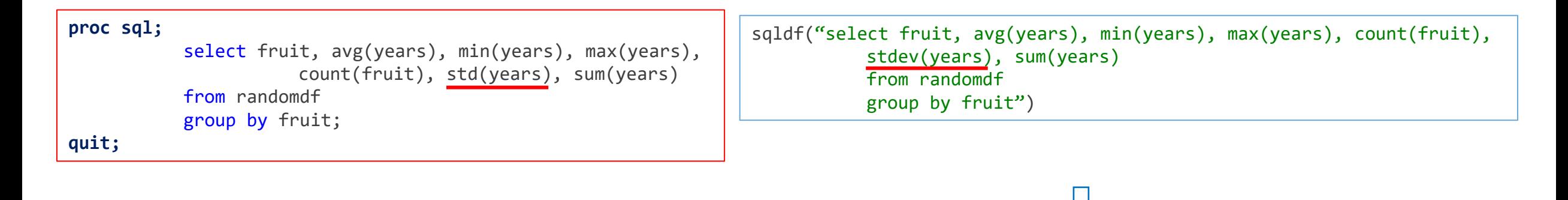

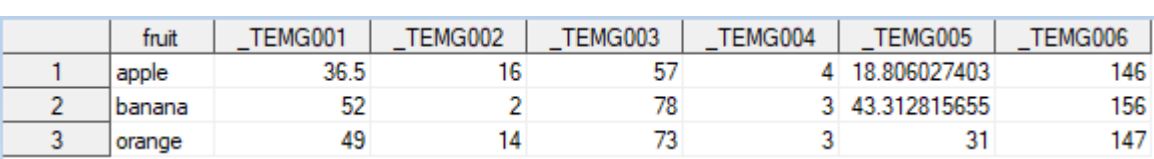

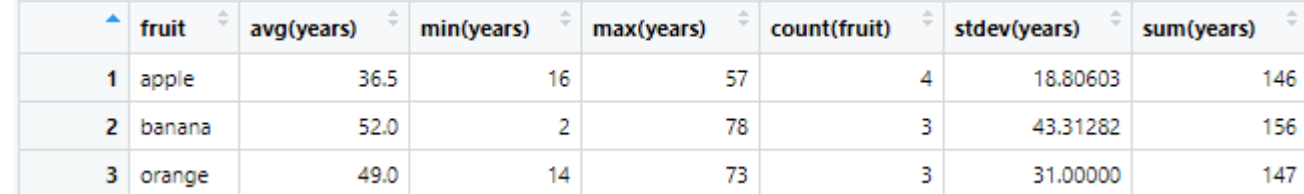

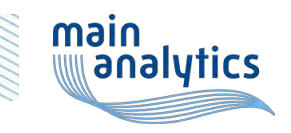

## Easy column renaming in R

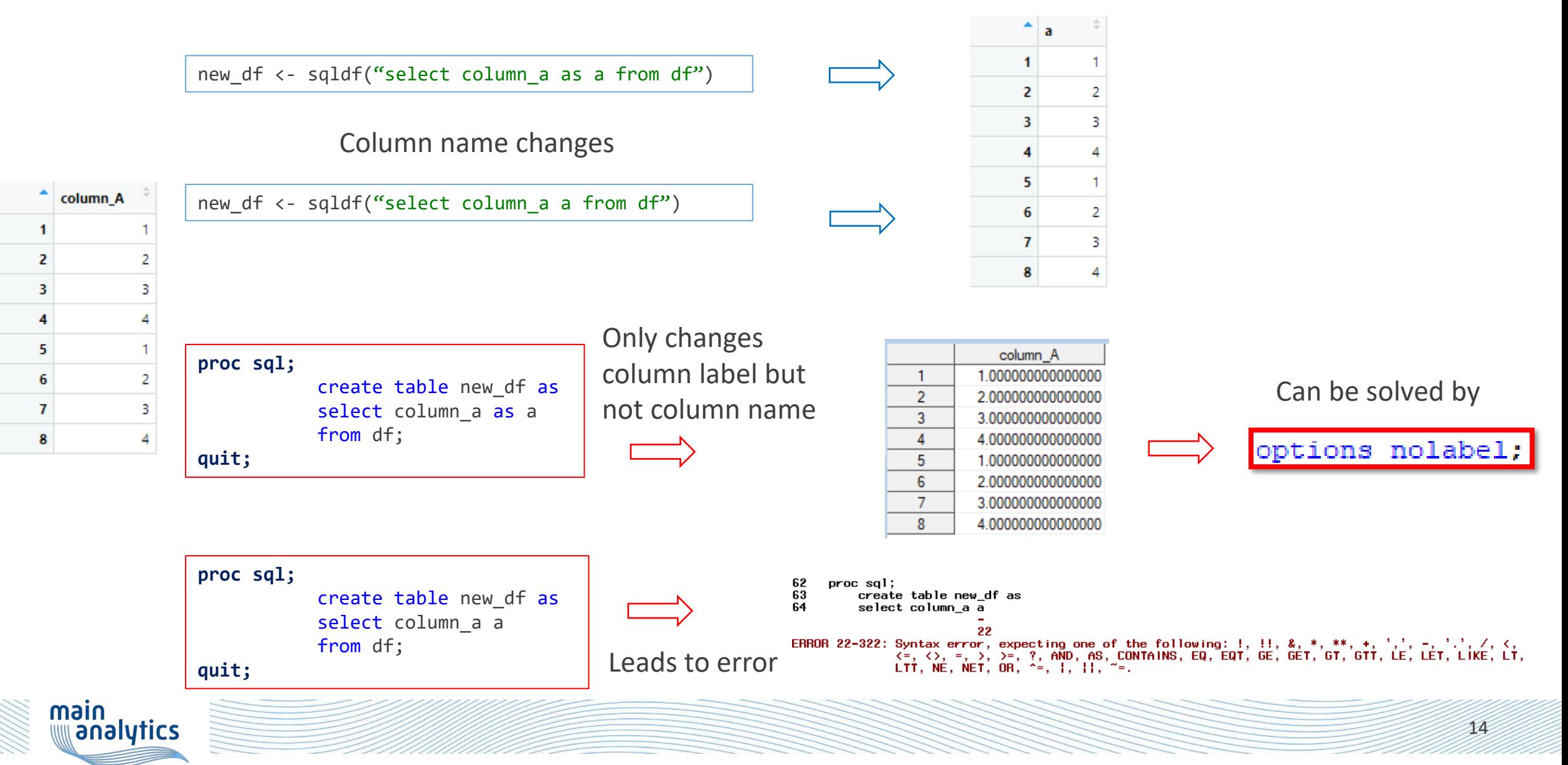

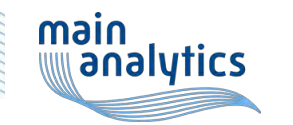

#### group2 missing

sqldf("select group1, group2, max(value) as max\_value from exampledata group by group1")

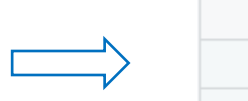

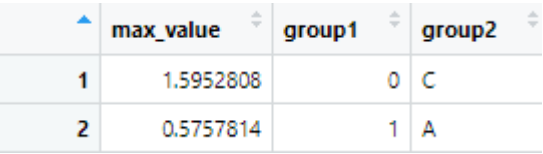

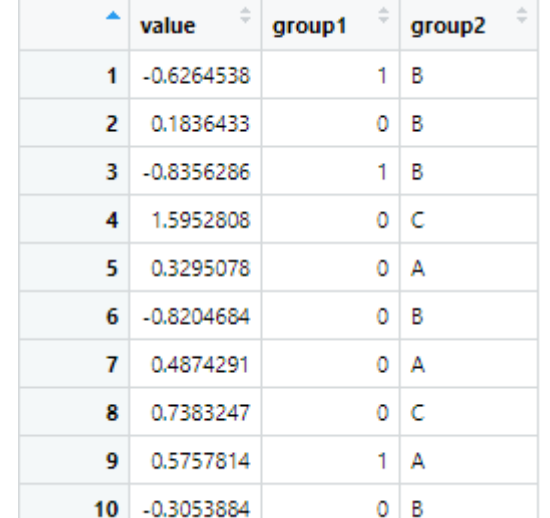

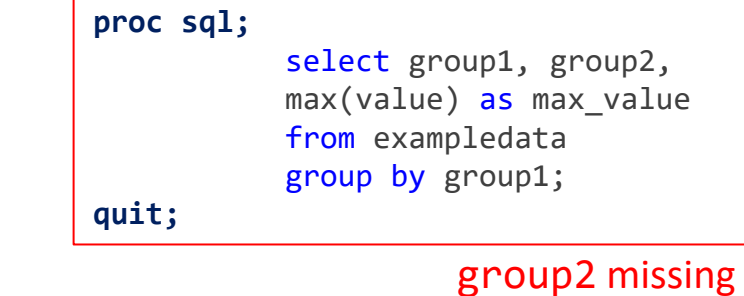

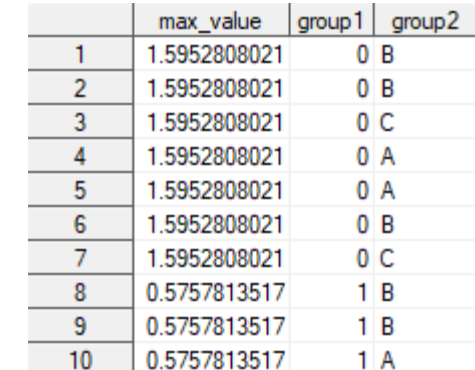

#### exampledata

### Missing grouping

## Timing comparison

- Used datasets from CDISC Pilot exampledata
	- LB (23 variables, 59580 observations)
	- SUPPLB (10 variables, 64403 observations)

[Reference: phuse-scripts/data/sdtm/cdiscpilot01 at master · phuse-org/phuse-scripts \(github.com\)](https://github.com/phuse-org/phuse-scripts/tree/master/data/sdtm/cdiscpilot01)

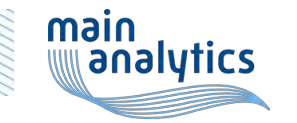

### Timing comparison PROC SQL vs SQLDF

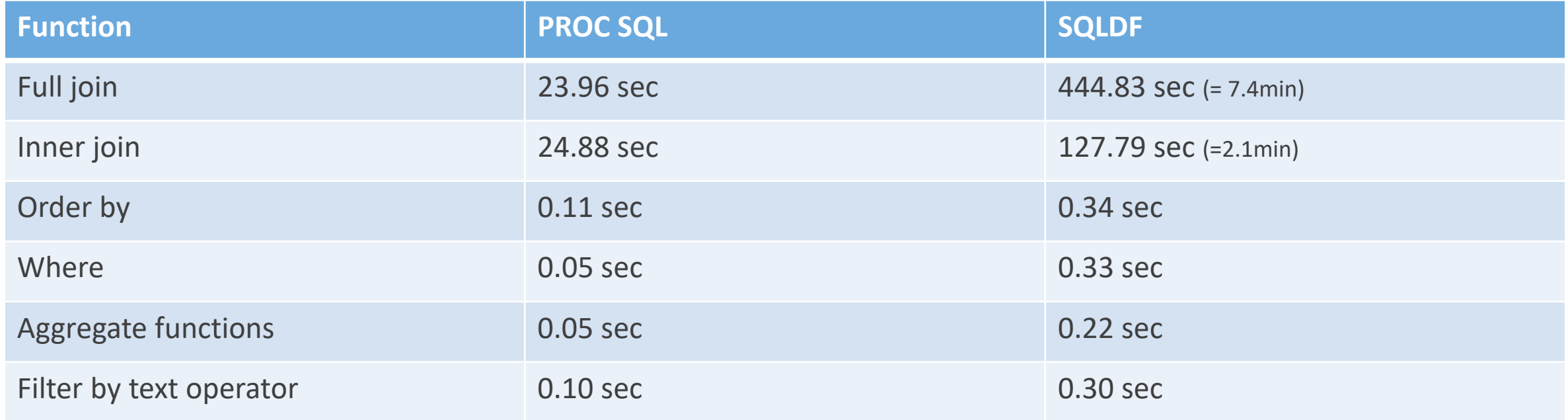

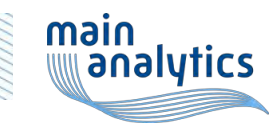

# Timing comparison

#### SQLDF vs traditional R

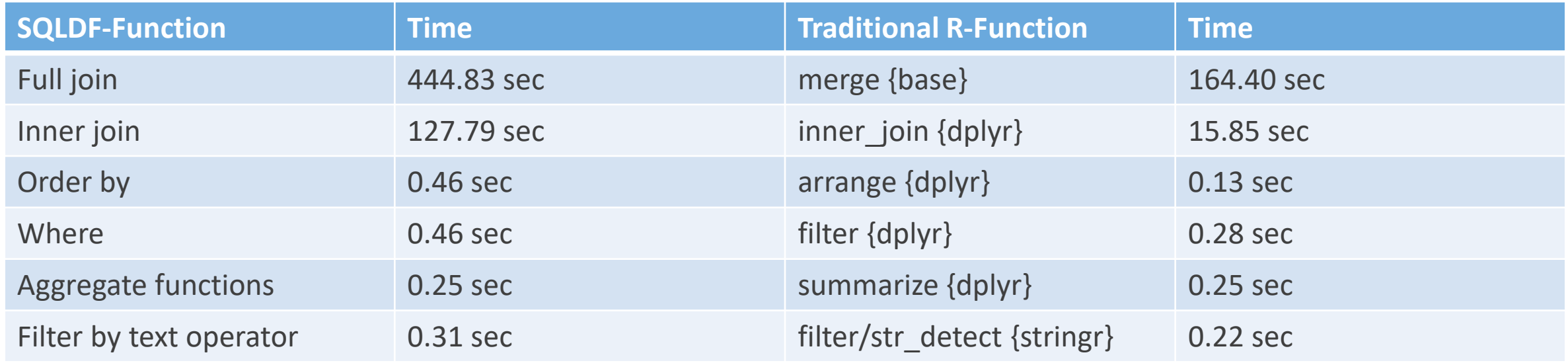

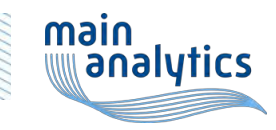

#### Conclusion

SQLDF facilitates the switch to R for traditional SAS users

There are some coding differences to be considered

Consider which database management system SQLDF is using in the backend

Performance is better in PROC SQL

There are better ways to process data in R

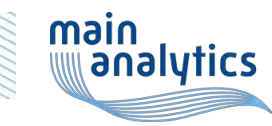

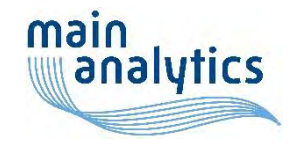

# Thank you for your attention!

julia.psenner@mainanalytics.de

**CONTRACTOR**